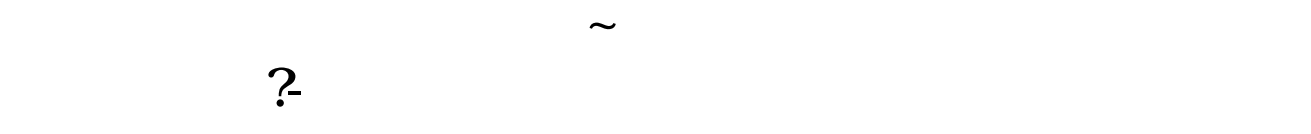

\* //stock.eastmoney\*/xgss/newstock.html

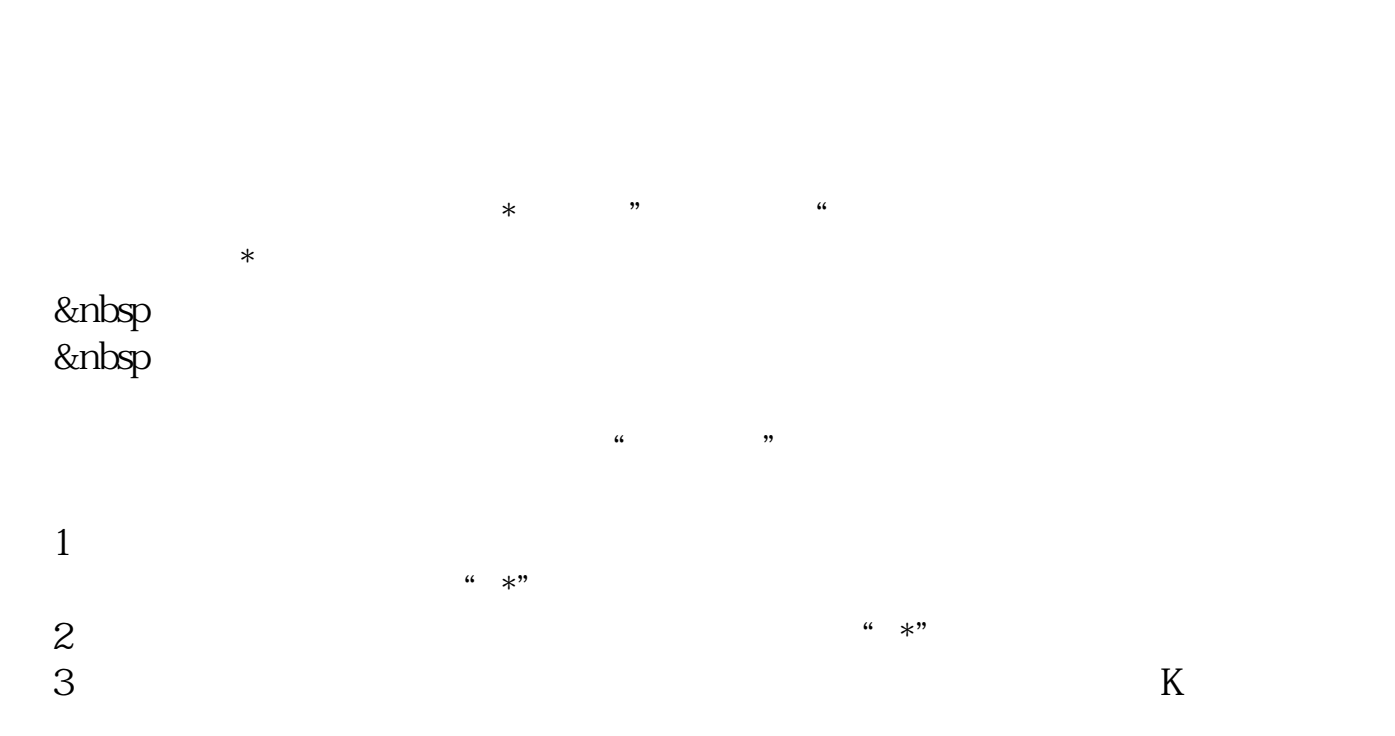

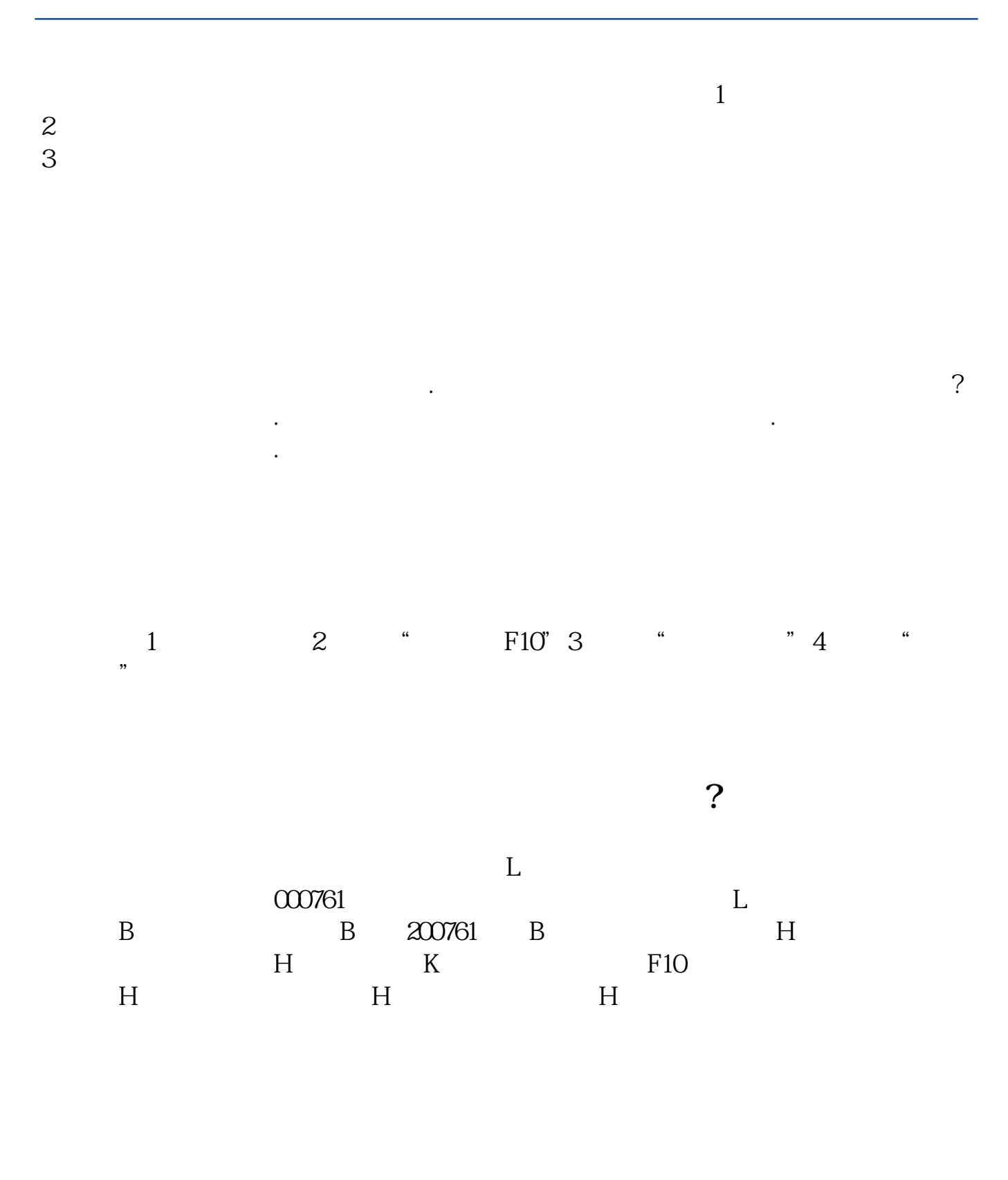

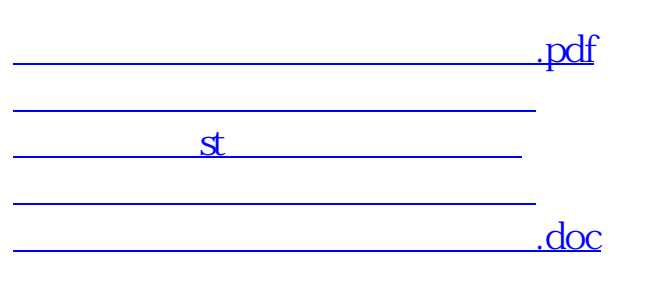

<https://www.gupiaozhishiba.com/article/73603836.html>

[更多关于《同花顺如何查询新股上市》的文档...](https://www.baidu.com/s?wd=%E5%90%8C%E8%8A%B1%E9%A1%BA%E5%A6%82%E4%BD%95%E6%9F%A5%E8%AF%A2%E6%96%B0%E8%82%A1%E4%B8%8A%E5%B8%82)